## **OCPP FAQ**

TeltoCharge can be connected to any OCPP 1.6 JSON server through websocket. If you are experiencing with issues please get acquainted with most reccurent problems below

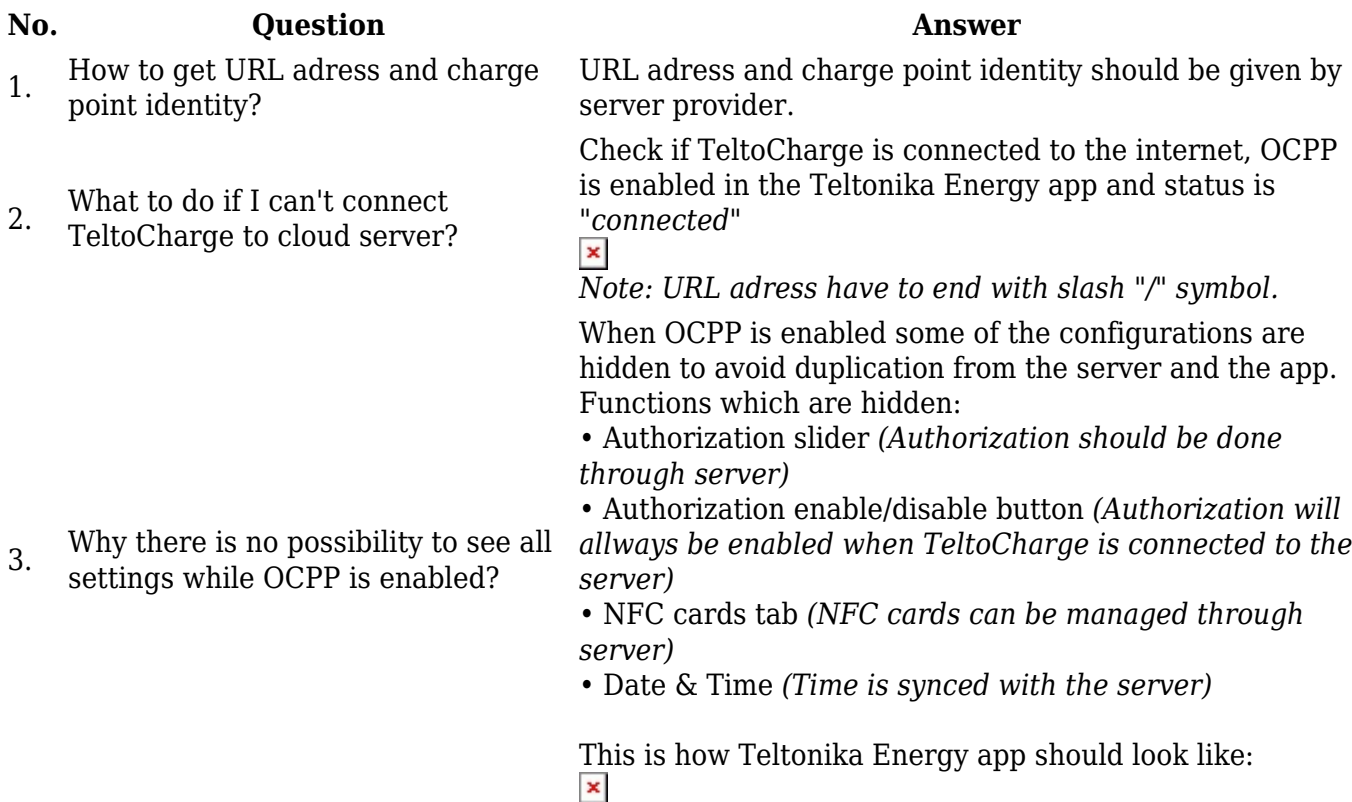